AG Heterogene Informationssysteme Prof . Dr.-Ing. Stefan Deßloch Fachbereich Informatik Technische Universität Kaiserslautern

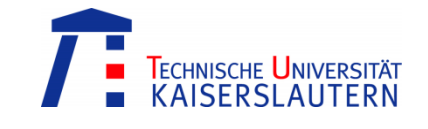

# **Recent Developments for Data Models – Exercise 6**

Monday, July 16, 2012 – 15:30 to 17:00 – Room 36-336

## **1) XML Data Type Conversions**

SQL/XML provides a new SQL built-in data type called XML. A value of the XML data type is distinct from a textual representation of the same XML data. SQL/XML provides a set of functions that can be used for converting between XML and other data types, namely XMLParse, XMLSerialize and XMLCast.

What result is produced by the following SQL statements?

- a. VALUES(XMLParse(DOCUMENT '<a><b/>>>>/><c/>></a>'));
- b. VALUES(XMLParse(DOCUMENT '<a/>><a/></>></>>'));
- c. VALUES(XMLCast('<a><b/><br/></a>' AS XML));
- d. VALUES(XMLCast('<a/>><b/></>><c/>></>>' AS XML));

```
e. VALUES(XMLSerialize(
                    XMLParse(DOCUMENT 
                        '\langle a \rangle \langle b \rangle text \langle b \rangle \langle c \rangle \langle c \rangle \langle a \rangle' AS VARCHAR(40)));
f. VALUES(XMLSerialize(
                    XMLParse(DOCUMENT 
                        \langle a \rangle \langle b \rangle text \langle b \rangle \langle c \rangle \langle c \rangle \langle a \rangle' PRESERVE WHITESPACE) AS VARCHAR(40)));
g. VALUES(XMLCast(
                    XMLParse(DOCUMENT 
                        '<a> <br />b> text </b> <c> </c> </a>')
                        AS VARCHAR(20)));
h. VALUES(XMLCast(
                    XMLParse(DOCUMENT 
                        \langle a \rangle <b> text </b> <c> </c> </a>' </a>') AS XML));
```
### **2) XML Publishing Functions**

SQL/XML provides a set of functions for converting (or publishing) relational data into XML format. Reconsider the publication database schema introduced by the first exercise sheet. Specify SQL/XML queries to publish the relational data as XML!

a. Use the XMLElement function to obtain data of the following structure.

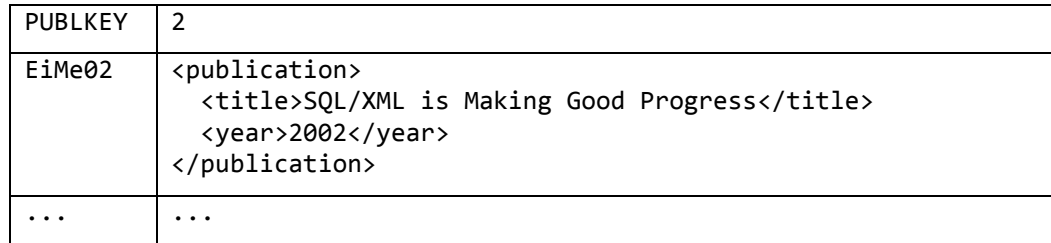

- b. Use the XMLForest function to obtain data of the structure indicated in a.
- c. Specify an SQL/XML query to obtain data of the following structure.

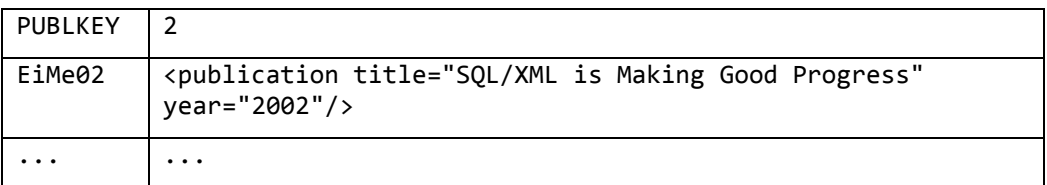

d. Specify an SQL/XML query to obtain data of the following structure.

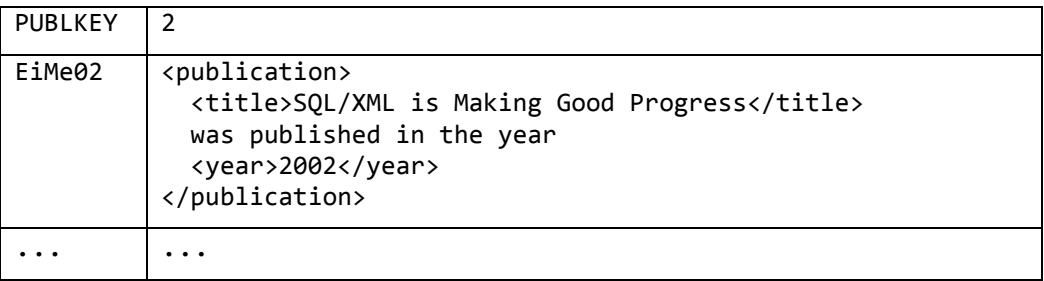

e. Specify an SQL/XML query to obtain data of the following structure.

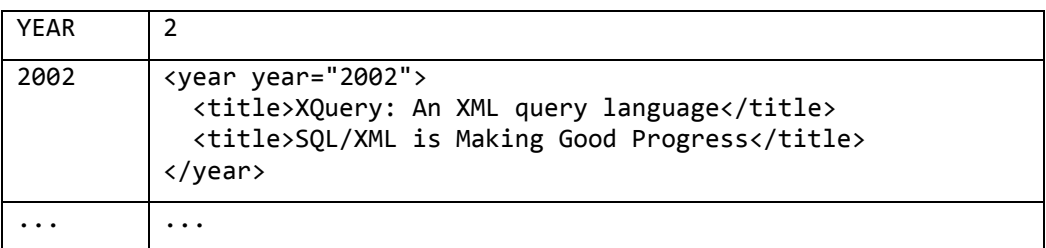

f. Specify an SQL/XML query to obtain data of the following structure.

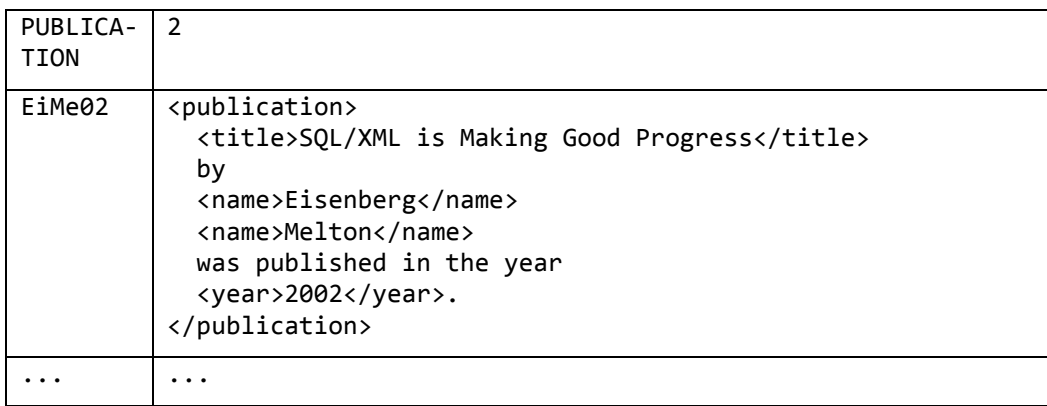

g. Specify an SQL/XML query to obtain data of the following structure.

#### $PIIRIKEV$  2

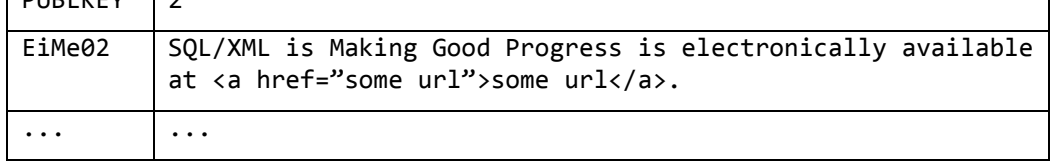

h. Specify an SQL/XML query to obtain data of the following structure.

```
1
<authors>
   <firstname>Andrew</firstname>
   <lastname>Eisenberg</lastname>
   <firstname>Jim</firstname>
   <lastname>Melton</lastname>
   ...
</authors>
```
i. Specify an SQL/XML query to obtain data of the following structure.

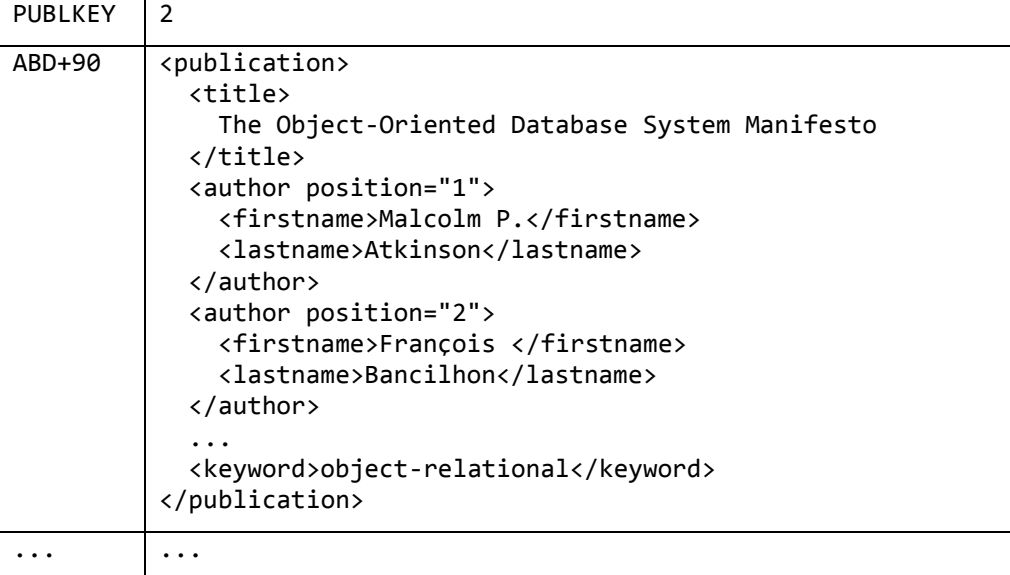

#### **3) XML Query Functions**

SQL/XML allows for embedding XQuery expressions inside SQL statements. In this way, XML values stored or generated by an SQL database may be queried. SQL/XML provides three functions for this purpose: XMLQuery, which executes an XQuery expression and returns a scalar value; XMLExists, which acts as a predicate, and XMLTable, which executes an XQuery expression and returns the result in the form of a table.

Consider the following view definition!

```
create view pubview as 
     select publication, XMLDOCUMENT(XMLELEMENT(
         NAME "publication",
         XMLELEMENT(NAME "title", publication->title),
         XMLELEMENT(NAME "year", YEAR(publication->pdate)),
         XMLAGG(
              XMLELEMENT (NAME "keyword", keyw->topic)
              ORDER BY keyw->topic
\overline{\phantom{a}} )) AS pubxml
     from publkeywords
     group by publication;
```
- a. Specify a query that retrieves publications with the keyword "XML" from the view.
- b. What tuples are returned by the following query?

```
select publication, pubxml, 
 XMLCAST(XMLQuery('$publ//keyword/text() = "XML"' 
 PASSING pubxml AS "publ") AS CHAR(5))
from pubview
where XMLExists('$publ//keyword/text() = "XML"' 
                  PASSING pubxml AS "publ");
```
- c. Specify a query to retrieve all tuples from the view such that the XML column contains the title of the publication only.
- d. Specify a query to retrieve all tuples from the view and restructure the XML column as indicated by the following example.

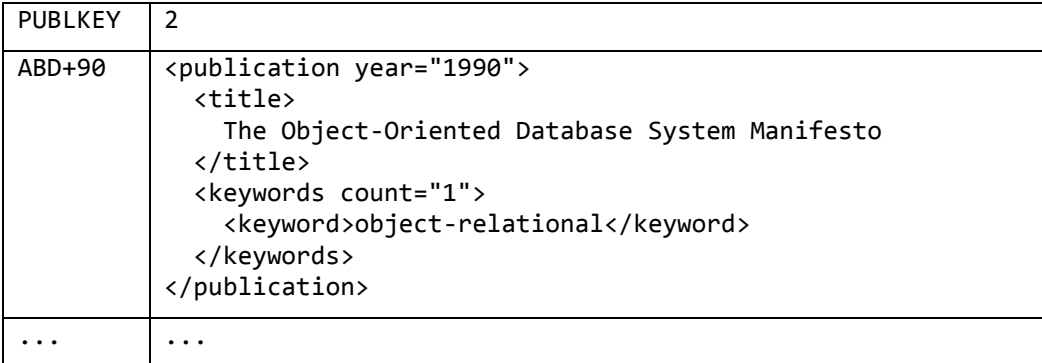

- e. Specify a query to retrieve flat relational tuples including the publication key, the title, and the year of those publications that appeared since 2000.
- f. Extend the query of e) and add an XML column that contains all keyword elements nested within a root element called "keywords".
- g. Assume that a table called "ImportantTopics" exists that contains a single column named "keyword". Specify a query to retrieve the key and title of publications (as flat tuples) that have at least one important keyword.

#### **4) XQuery Update**

The XQuery Update Facility provides expressions that can be used to make persistent changes to instances of XML data. Assume that a table named "pubtab" is created with the same schema as the view "pubview" defined in 3). Specify XQuery Update expressions for the following tasks!

- a. Set the year of the publication with key "ABD+90" to "1992 ".
- b. Delete the keyword "XML" from all publications.
- c. Rename the element "year" to "yearOfPublication".
- d. Add the keyword "SQL/XML" to those publications where "SQL/XML" is found in the title.